## 

 $\mathcal{A}$  $\mathcal{A}$  $\alpha = 12$ SPOCL TCL101.MP1<br>05/04/82  $\mathcal{L}^{\text{max}}_{\text{max}}$  $15:58:01$ 

## 

 $\sim$   $\sim$ 

 $\mathbf{r}$ 

 $\mathbf{v}$  $\sim$ 

## SERIES-III 8086 LINKER, V2.0

INPUT FILES: :F1 :CSNST.09J, :F1 :MTCLIF.08J, :F1 :MNML.OSJ, :F1 :MVECTR.OBJ, :F1 :MTABL=.oaJ, :F1 :TSTART.OBJ, :F1 :DEL.02J, :F1 :TCLGNL.03J, :F1 :RP.OBJ, :F1 :TP.OSJ, :f1 :IP.OBJ, :F1 :T8MS.OBJ, :F1 :RANDOM.OBJ, :F1 :TCOM.OBJ, :F1 :GETCHK.08J OUTPUT FILE: :F1 :TCL101.LNK CONTROLS SPECIFIED IN INVOCATION COMMAND: PRINT(:F1:TCL101.MP1)MAP

DATE: 04/23/82 TIME:

WARNING 14: GROUP ENLARGED FILE: :F1 :MTABLE.CBJ GROUP: DGROUP MODULE: NMLTABLES

LINK MAP OF MODULE CSNST

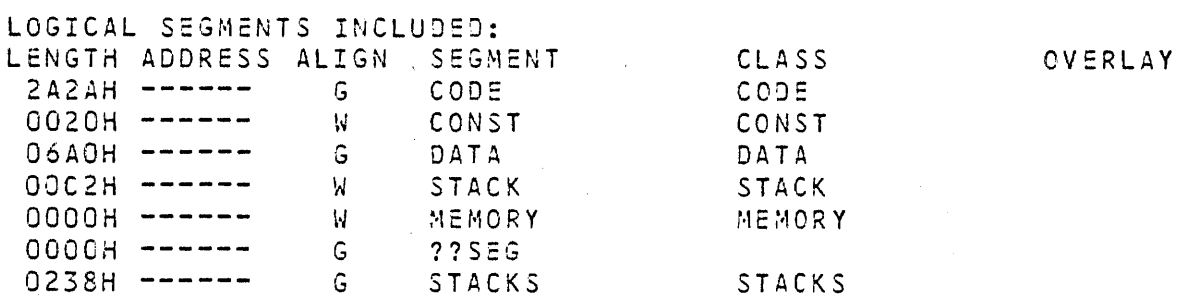

INPUT MODULES INCLUDED: :F1 :CSNST.OBJ(CSNST) :F1:MTCLIF.06J(TCL\_NET\_MAN) :F1 :MNML.OBJ(NML) :F1:MVECTR.OBJCVECTOR) :F1 :MTABLE.OBJ(NMLTABLES) :F1:TSTART.03J(TSTART) :F1 :Dcl.OBJCDEL) :F1:TCLGNL.08JCTCLGEN) :F1 :R?.OBJ(RP) :F1:TP.OBJCTP) :F1 :I?.OSJ(IP) :F1:TBMS.08J(T3MS) :F1 :RANDOM.OBJ(RANDOM) :F1:TCOM.OBJ(TCOM) :F1:GETCHK.OBJ(GETCHK) UNRESOLVED EXTERNAL NAMES

SCLSTART IN :F1:CSNST.OBJ(CSNST) CQSTART IN :F1:MNML.03J(NML) CQCREATELIST IN :F1:MNML.03J(NML) CQSCHEDULE IN :F1:MNML.03J(NML) CQHALTANDCATCHFIRE IN :F1:MNML.OSJ(NML) CQCREATEPROCESS IN :F1:MNML.OBJ(NML) CQCREATESEMAPHORE IN :F1:MNML.09J(NML) CQSIGNAL IN :F1:MNML.OBJCNML) CQWAITSEM IN :F1:MNML.OSJCNML) CQCWAIT IN :F1 :MNML.08J(NML) CQCREATEMAIL30X IN :F1:MNML.OSJCNML) CQSEND IN :F1:MNML.OBJCNML) CQRECEIVE IN :F1:MNML.OBJCNML) CQCRECEIVE IN :F1:MNML.OBJCNML) CQMRECEIVE IN :F1:MNML.OBJ(NML) CQISIGNAL IN :F1:MNML.OSJ(NML) CQICWAIT IN : F1 : MNML.OSJ(NML)

CQICRECEIVE IN :F1:MNML.0BJ(NML)<br>CQREADCLOCK IN :F1:MNML.03J(NML) CQCREATEALARM IN :F1 : MNML.OBJ(NML) CQSETALARM IN :F1: MNML.05J (NML) CQCHECKALARM IN :F1:MNML.03JCNML) CQCLEARALARM IN :F1:MNML.OSJCNML) CQDLLRXRETBUF IN :F1 :MNML.08J(NML) CQMIPCONNECT IN :F1:MNML.OBJ(NML) CQMIPSEND IN :F1 :MNML.OBJ(NML) CQBOOTREGISTER IN :F1:MNML.OBJCNML) CQMIPGETMIPFORM IN :F1:MNML.OBJCNML) CQMIPGETADDRESS IN :F1 :MNML.OBJ(NML) CQDLLREAD IN :F1:MNML.OSJ(NML) CQDLLREADC IN :F1:MNML.OBJCNML) CQDLLSET IN :F1:MNML.OBJCNML) CQMIPREGISTER IN :F1:TSTART.08JCTSTART) CQOLLTXFREEMBX IN :F1:TSTART.OBJCTSTART) CQDLLTXSEND IN :F1:TSTART.OBJCTSTART) CQDLLSTART IN : F1: TSTART. 0BJ(TSTART) CQDLLCONNECT IN :F1:TSTART.03JCTSTART)